## **Schedule of Classes New Features**

**Expanded search criteria:** In addition to searching by GE, Writing II, Fiat Lux, and CUTF, we've added searches for diversity and service learning. The search criteria are dynamic and will only display when there is a class available in the term you've selected. For example, you will only see CUTF appear in the dropdown menu for winter and spring when those classes are offered. This also means if there are no classes in a subject area for a given term, that subject area won't be in the dropdown menu. (Especially helpful if your subject area code changes mid-year!)

| Term: Fall 2016        | Search Cr     | iteria                |                      |                             |                          |        |  |  |  |
|------------------------|---------------|-----------------------|----------------------|-----------------------------|--------------------------|--------|--|--|--|
| Fall 🔻                 | Search By:    | Subject Area 🔹        | Enter Subject Area ( | ter Subject Area (Required) |                          |        |  |  |  |
|                        |               | Subject Area          |                      |                             |                          |        |  |  |  |
| What is a Subject Area | 1?            | General Education (GE | )                    |                             |                          |        |  |  |  |
|                        |               | Class ID              |                      |                             |                          |        |  |  |  |
|                        |               | Writing II Classes    |                      |                             |                          |        |  |  |  |
|                        |               | Class Units           |                      |                             |                          |        |  |  |  |
|                        |               | Fiat Lux Classes      |                      |                             |                          |        |  |  |  |
| Constal Day            |               | Online Classes        | C                    | American Churchenta         | Delete d Courte          |        |  |  |  |
| Special Pro            | ograms        | Instructor            | Course               | Are you a Student?          | Related Conte            | int    |  |  |  |
| Civic Engagement C     | opportunities | Diversity Classes     | sts                  | MyUCLA                      | Enrollment Appointment C | Charts |  |  |  |

Each search criterion also comes with an info box:

| Term: Fall 2016 Search Criteria                                                                                                    |  |  |  |  |  |  |  |
|----------------------------------------------------------------------------------------------------|--|--|--|--|--|--|--|
| Fall         •         Search By:         Writing II Classes         •         Enter a Subject Area or Catalog Number or Class Title (Required)                                                         |  |  |  |  |  |  |  |
| What are Writing II Classes?                                                                                                    |  |  |  |  |  |  |  |
| Writing II classes satisfy the undergraduate Writing II requirement. They can be identified by their W suffix. To enroll in a Writing II class, students must have satisfied the Writing I requirement. |  |  |  |  |  |  |  |
| In a Writing II class, students prepare three to four analytical papers. They receive extensive instructor and student input, and learn how to become better writers.                                   |  |  |  |  |  |  |  |
| For more details and information about College and school writing requirements, see the Writing II page.                                                                                                |  |  |  |  |  |  |  |

Once you search for a subject area, you can **filter** your results. Filters include: status, meeting information, instructor, requisites, level (lower, upper division & grad), and others. You can also click **Expand All Classes** to see all the offerings on that page.

|                                     |                              |                                                                              |                                                                                                    | Filte                                                                                                    | r Results                                                                                                    |                                                                                                    |                                                                                                    |                                                                                                    |                                                                                                    |
|-------------------------------------|------------------------------|------------------------------------------------------------------------------|----------------------------------------------------------------------------------------------------|----------------------------------------------------------------------------------------------------|----------------------------------------------------------------------------------------------------|----------------------------------------------------------------------------------------------------|----------------------------------------------------------------------------------------------------|----------------------------------------------------------------------------------------------------|----------------------------------------------------------------------------------------------------|
| Your results for: 2016, Fall, Dutch |                              |                                                                              |                                                                                                    |                                                                                                    |                                                                                                    |                                                                                                    |                                                                                                    |                                                                                                    |                                                                                                    |
| Expand All C                        | Classes                      |                                                                              |                                                                                                    |                                                                                                    |                                                                                                    |                                                                                                    |                                                                                                    |                                                                                                    |                                                                                                    |
| 103A - Elementary Dutch             |                              |                                                                              |                                                                                                    |                                                                                                    |                                                                                                    |                                                                                                    |                                                                                                    |                                                                                                    |                                                                                                    |
| OTE: To enroll                      | for this class, you must s   | elect a Lecture.                                                             |                                                                                                    |                                                                                                    |                                                                                                    |                                                                                                    |                                                                                                    |                                                                                                    |                                                                                                    |
| ect Section                         | Status                       | Waitlist Status                                                              | Info                                                                                                    | Day(s)                                                                                                    | Time                                                                                                    | Location                                                                                                    | Units                                                                                                    | Instructor(s)                                                                                                    |                                                                                                    |
| ) Lec 1                             | ■Open<br>19 of 25 Left       | 0 of 5 Taken                                                                 | 0                                                                                                    | MWF                                                                                                    | 1pm-1:50pm                                                                                                    | Royce 150                                                                                                    | 4.0                                                                                                    | Brier, M.F.                                                                                                    |                                                                                                    |
| 3                                   | A - Elemen<br>DTE: To enroll | TE: To enroll for this class, you must s<br>ct Section Status<br>Lec 1 ▲Open | A - Elementary Dutch<br>TE: To enroll for this class, you must select a Lecture.<br>Section Status Waitlist Status<br>Lec 1 POpen 0 of 5 Taken | A - Elementary Dutch<br>TE: To enroll for this class, you must select a Lecture.<br>Section Status Waitlist Status Info<br>Lec 1 Oppen 0 of 5 Taken 3 | A - Elementary Dutch         DTE: To enroll for this class, you must select a Lecture.         Section       Status         Lec 1       POpen         O of 5 Taken       MWF | A - Elementary Dutch         DTE: To enroll for this class, you must select a Lecture.         Section       Status         Lec 1       ●Open         0 of 5 Taken       MWF         tpm-1:50pm | A - Elementary Dutch         DTE: To enroll for this class, you must select a Lecture.         Section       Status         Verticity       Validist Status         Lec 1       POpen         0 of 5 Taken       MWF         them in the section       Royce 150 | A - Elementary Dutch<br>DTE: To enroll for this class, you must select a Lecture.<br>C Section Status Waitlist Status Info Day(s) Time Location Units<br>Lec 1  POpen 0 of 5 Taken   MWF 1pm-1:50pm Royce 150 4.0 | A - Elementary Dutch         TE: To enroll for this class, you must select a Lecture.         Colspan="4">Colspan="4">Section       Status       Info       Day(s)       Time       Location       Units       Instructor(s)         Lec 1       POpen       O of 5 Taken       MWF       Ipm-1:50pm       Royce 150       4.0       Brier, M.F. |

Each of the blue links will open up an info box, such as clicking on "Instructor(s)".

| Select | Section | Status                 | Waitlist Status | Info | Day(s) | Time       | Location  | Units Instructor(s)                                                                                                    |   |  |
|--------|---------|------------------------|-----------------|------|--------|------------|-----------|----------------------------------------------------------------------------------------------------|---|--|
|        | Lec 1   | POpen<br>19 of 25 Left | 0 of 5 Taken    | 0    | MWF    | 1pm-1:50pm | Royce 150 | The faculty member responsible<br>for a class is listed with last name<br>and first initial. <b>The Staff</b> indicates<br>that an instructor is not assigned. | 5 |  |

Statuses are color-coded. Green for open, yellow for waitlist, and red for closed.

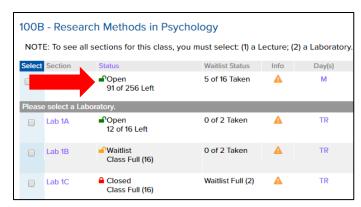

Clicking on the check box by the primary section will display the secondaries:

|           | iteratures in English                          |                                 |      |        |              |              |       |               |
|-----------|------------------------------------------------|---------------------------------|------|--------|--------------|--------------|-------|---------------|
|           |                                                | class, you must select: (1) a L |      |        |              |              |       |               |
| Select Se | ection Status                                  | Waitlist Status                 | Info | Day(s) | Time         | Location     | Units | Instructor(s) |
| 🕑 🔻 Le    | ec 1 ■Open<br>117 of 160 Le                    | 0 of 40 Taken<br>ft             | A    | MWF    | 10am-10:50am | Bunche 2209A | 5.0   | Fisher, M.N.  |
| Please se | elect a Discussion.                            |                                 |      |        |              |              |       |               |
| Di        | s 1A ∎ <sup>®</sup> Waitlist<br>Class Full (24 | 0 of 5 Taken<br>))              | A    | F      | 11am-11:50am | Humants A56  | 0.0   | ТА            |
| Dis       | s 1B ■Open<br>13 of 20 Left                    | 0 of 5 Taken                    | A    | F      | 11am-11:50am | Humants A60  | 0.0   | ТА            |
| Di        | s 1C Open                                      | 0 of 5 Taken                    | A    | F      | 11am-11:50am | Rolfe 3126   | 0.0   | ТА            |

Clicking the hyperlink for the section will open the **detail page** where you can see all information about the course, including the description, materials use fees, GE status, diversity, and other useful info.

| NOTE:                                                                                                    | to see all s                                                                                                   | ections      | tor this c    | iass, you mi        | ist sele          |                |                                                    |        |
|----------------------------------------------------------------------------------------------------|----------------------------------------------------------------------------------------------------|--------------|---------------|---------------------|-------------------|----------------|----------------------------------------------------|--------|
| Select S                                                                                                    | ection                                                                                                    | Status       |               |                     | Waitlist          |                |                                                    |        |
|                                                                                                    | Lec 1 Open 0 of 40<br>117 of 160 Left<br>Class Detail for 196030200<br>10P Litoraturos in English 1700 to 1850 |              |               |                     |                   |                |                                                    |        |
| CLASS D                                                                                                    | ETAIL                                                                                                    |              |               |                     |                   |                |                                                    |        |
| Provides detaile                                                                                                    | Provides detailed information regarding the section of this class.                                             |              |               |                     |                   |                |                                                    |        |
| The number of                                                                                                    | open seats (stat                                                                                               | us) for each | section is up | dated once per h    | our. Status as o  | of 10:19 AM.   |                                                    |        |
| Student Reminder<br>Enroll and Class                                                                                                    |                                                                                                    |              | counts and to | o enroll classes in | to your study lis | st, use the My | UCLA Find a Clas                                   | s and  |
| Fall 2016<br>English (ENGL)<br>ENGL 10A - Literatui<br>Lecture: Lec 1<br>Class ID: 19603020<br>Class Website: N/A<br>Textbooks <sup>[2]</sup> | 5                                                                                                    | 10           |               |                     |                   |                |                                                    |        |
| Status                                                                                                    | Waitlist Status                                                                                                | Day(s)       | Time          | Location            |                   | Units          | Instructor(s)                                      |        |
| Open: 117 of 160 Left                                                                                                    | 0 of 40 Taken                                                                                                  | MWF          | 10am-10:50am  | Bunche Room 2209A   |                   | 5.0            | Fisher, M.N.                                       |        |
| Final Exam Informatio                                                                                                    | n                                                                                                    |              |               |                     |                   |                |                                                    |        |
| Date                                                                                                    |                                                                                                    | Day          | Time          |                     |                   | Location(s     | )                                                  |        |
| December 5, 2016                                                                                                    |                                                                                                    | Monday       | 8am-1         | l1am                |                   |                | ack on 11/25/2016 (Friday<br>r final exam location | of 9th |

The **Info column** contains a clickable icon which opens up the mini class detail. The blue  $\bigcirc$  means there is information about the course and the yellow triangle  $\triangle$  means there is a warning about enrolling in the course (such as a requisite or enrollment rule).

| ))     | ett //                                                                                                    |                                                                                                    |
|--------|----------------------------------------------------------------------------------------------------|----------------------------------------------------------------------------------------------------|
|        | A Warning MORE DETAIL *                                                                                                    | Click here to open the                                                                                              |
| Л      | Enrollment Restrictions                                                                                                    | full class detail page                                                                                              |
| )      | Class:<br>Undergraduate Students Only                                                                                                    | Enrollment restrictions<br>only show if there is one                                                                |
|        | Course Requisites                                                                                                    | on the class                                                                                                    |
| n<br>a | Class Name     Min Grade     Pre Req     Co Req     Type       Program in Computing 10A     D-     Yes      1                                                                 | Course requisites will have a yellow or<br>red icon if the requisite is either a<br>warning or required. Hover your |
|        | Additional Information                                                                                                    | mouse of the icon to learn more                                                                                     |
| r      | Class ID : 157051200<br>Class Webpage: N/A<br>Grade Type: Letter Grade or Passed/ Not Passed<br>Final Exam Information                                                        | Class ID, webpage, grading<br>type, and exam information<br>appear here                                             |
| i      | DateDayTimeLocation(s)12/07/2016Wednesday3pm-6pmCheck back on11/25/2016(Friday of 9th<br>week) for final exam<br>location                                                     |                                                                                                    |
| ər     | <ul> <li>Class Notes</li> <li>After the first week of classes, students may enroll in PIC classes<br/>only with permission to enroll obtained from the instructor.</li> </ul> | Class notes display here and<br>on the full detail page                                                             |

Mini detail:

For multiple-listed and concurrent courses, look for the **Multi-Listed Class button** to search for the additional sections:

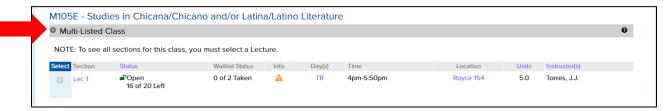

Expand it to see the other offerings:

| M105E - Studies in Chicana/Chicano and/or Latina/Latino Literature                                                                                                    |                             |                 |      |        |      |          |       |               |  |
|----------------------------------------------------------------------------------------------------|-----------------------------|-----------------|------|--------|------|----------|-------|---------------|--|
| Multi-Listed Class                                                                                                    |                             |                 |      |        |      |          |       | 0             |  |
| Chicana and Chicano Studies (CHICANO) M105E - Studies in Chicana/Chicano and/or Latina/Latino Literature     English (ENGL) M105E - Studies in Chicana/Chicano and/or Latina/Latino Literature     Find Classes |                             |                 |      |        |      |          |       |               |  |
| NOTE: To see a                                                                                                    | in sections for this class, |                 |      |        |      |          |       |               |  |
| NOTE: To see a                                                                                                    | Status                      | Waitlist Status | Info | Day(s) | Time | Location | Units | Instructor(s) |  |

**Notes** can be found in multiple locations.

Subject area notes are at the top of the search:

| Your results for: 2016, Fall , Mathematics (MATH)                                                                                                    |                    |        |   |   |   |   |      |
|----------------------------------------------------------------------------------------------------|--------------------|--------|---|---|---|---|------|
| <ul> <li>Information on the Mathematics Diagnostic Test is available at http://www.math.ucla.edu/ugrad/diagnostic <sup>G</sup>.</li> <li>ADVANCED PLACEMENT CREDIT: For questions regarding Advanced Placement (AP) credit, see http://www.math.ucla</li> </ul> | a.edu/ugrad/ap-cre | dit 🖉. |   |   |   |   |      |
| C Expand All Classes                                                                                                    | First              | ▲ 1    | 2 | 3 | 4 | • | Last |
| 1 - Precalculus                                                                                                    |                    |        |   |   |   |   |      |

Section notes are in the mini detail and on the class detail page.

Searching for **GE classes**, you must select the foundation but the category is optional.

| Term: Fall 2016       | Search Criteria                |                                    |    |  |  |  |
|-----------------------|--------------------------------|------------------------------------|----|--|--|--|
| Fall •                | Search By: General Education 🔻 | Foundations of Arts and Humanities | J  |  |  |  |
|                       |                                | Enter a Category (Optional)        | Go |  |  |  |
| What is General Educa | ation (GE)?                    |                                    |    |  |  |  |

If you select a category, you can start typing the name of a subject area or the title of a course.

| Term: Fall 2016 Search Cri                               |                     |                                                  | Please enter a Subject Area, Catalog Number, Class Title or choose from the list below.     Foundations of Arts and Humanities |                                      |  |  |  |  |
|----------------------------------------------------------|---------------------|--------------------------------------------------|----------------------------------------------------------------------------------------------------|--------------------------------------|--|--|--|--|
| Fall   Search By:                                        | General Educatior 🔻 | Foundations of Arts a                            | nd Humanities                                                                                                    |                                      |  |  |  |  |
|                                                          |                     | Philosophical and Line                           | guistic Analysis                                                                                                    |                                      |  |  |  |  |
|                                                          |                     |                                                  |                                                                                                    | Go                                   |  |  |  |  |
|                                                          |                     | Chicana and Chicano St                           | Chicana and Chicano Studies (CHICANO)                                                                                          |                                      |  |  |  |  |
| What is General Education (GE)?                          |                     | Chicana and Chicano St<br>Culture                | Chicana and Chicano Studies (CHICANO) 10A - Introduction to Chicana/Chicano Studies: History and Culture                       |                                      |  |  |  |  |
|                                                          |                     | Chinese (CHIN)                                   |                                                                                                    |                                      |  |  |  |  |
|                                                          |                     | Chinese (CHIN) 50 - Ch                           | Chinese (CHIN) 50 - Chinese Civilization                                                                                       |                                      |  |  |  |  |
|                                                          |                     | Classics (CLASSIC)                               |                                                                                                    |                                      |  |  |  |  |
| Special Programs                                         | Maste               | Classics (CLASSIC) 185                           | - Origins and Nature of English Vocabulary                                                                                     | _ent                                 |  |  |  |  |
| Civic Engagement Opportunities                           | L                   | ists                                             | MyUCLA                                                                                                    | Enrollment Appointment Charts        |  |  |  |  |
| Intercampus Courses<br>UC Cross Campus Online<br>Courses | General Educ        | J II Courses<br>ation (GE) Courses<br>ed Courses | Find a Class and Enroll<br>Class Planner<br>Enrollment Appointments                                                            | Final Exam Charts<br>Summer Sessions |  |  |  |  |

Other search criteria offer similar selections.

For variable topics, the subtitle will appear in the search:

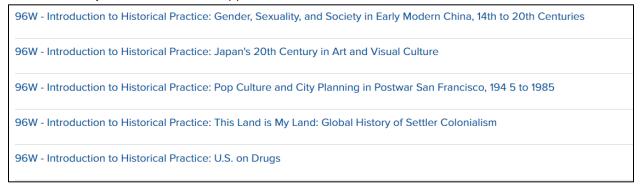

If a subtitle code is missing, only the course title will appear. This is a good reminder to get your CIMS forms in early!

## **Master Course Lists**

The master course lists will display all approved courses for a requirement or characteristic. These lists update as soon as our office processes the CIMS form or receives the approval memo. Each comes with filter selections.

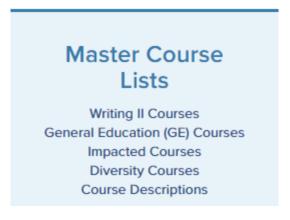

Students can use the GE master list to find courses in order to double up on requirements, such as a course that satisfies Writing II and diversity, or Lab/Demo and Writing II.

| GENERAL EDUCATION (GE) COURSES MASTER LIST                                                                                                    |  |  |  |  |  |  |  |
|----------------------------------------------------------------------------------------------------|--|--|--|--|--|--|--|
| Below is a master list of all approved GE courses. Select a foundation to display courses that satisfy each category.                                                                                                    |  |  |  |  |  |  |  |
| Students should consult their respective counseling office for advice on which courses best fulfill their GE requirements. Check the Schedule of Classes or MyUCLA to confirm the term in which a class will be offered. |  |  |  |  |  |  |  |
| Foundations of Society and Culture                                                                                                    |  |  |  |  |  |  |  |
| Enter a Category (Optional)                                                                                                    |  |  |  |  |  |  |  |
| Limit List To                                                                                                    |  |  |  |  |  |  |  |
| Lab/Demo Component                                                                                                    |  |  |  |  |  |  |  |
|                                                                                                    |  |  |  |  |  |  |  |
| Diversity College/School                                                                                                    |  |  |  |  |  |  |  |
| Listed in more than one Category                                                                                                    |  |  |  |  |  |  |  |
| Go                                                                                                    |  |  |  |  |  |  |  |